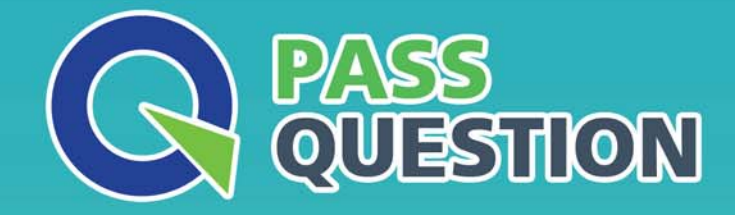

# QUESTION & ANSWER HIGHER QUALITY, BETTER SERVICE

**Provide One Year Free Update!** https://www.passquestion.com

## **Exam** : **C\_S4PPM\_1909**

**Title** : : SAP Certified Application Associate - SAP S/4HANA Portfolio and Project Management

### **Version** : DEMO

1.You have created a portfolio with the bucket levels and wants to create a portfolio item. When can you create the portfolio item?

- A. At any bucket level
- B. At the highest bucket level
- C. At multiple bucket levels
- D. At the lowest bucket level

#### **Answer:** D

- 2.What can you define in the item template?
- A. Category
- B. Link to a project management project
- C. Sequence of decision points
- D. Financial planning

#### **Answer:** A

- 3.What are dashboard alerts calculations based on?
- A. Percentage values
- B. Numeric values (Specified range)
- C. Business Add-in (BAdi) implementation
- D. The status fields

#### **Answer:** B

4.Which cost planning process can you use at item level? NOTE: There are 2 correct answers to this question.

- A. Integrated cost planning
- B. Hierarchical cost planning
- C. Manual cost planning
- D. Rollup of cost planning

#### **Answer:** A,C

5.Which of the following are search criteria In Resource Search in Project Management? NOTE: There are 2 correct answers to this question.

- A. Work centers
- B. Organizational units
- C. Qualifications
- D. plants
- **Answer:** B,C